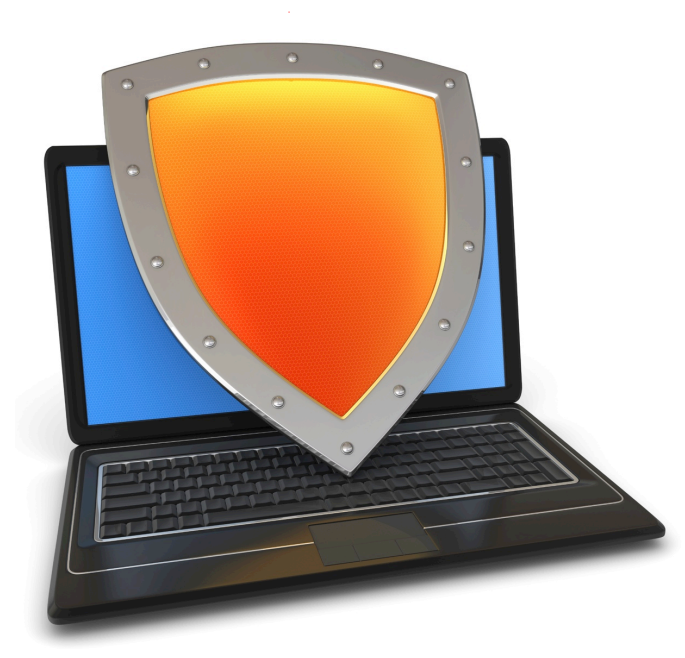

Crypto Concepts

#### Symmetric encryption, Public key encryption, and TLS

*Acknowledgments: Lecture slides are from the Computer Security course taught by Dan Boneh at Stanford University. When slides are obtained from other sources, a a reference will be noted on the bottom of that slide. A full list of references is provided on the last slide.*

# Cryptography

Is:

- A tremendous tool
- The basis for many security mechanisms

Is not:

- The solution to all security problems
- Reliable unless implemented and used properly
- Something you should try to invent yourself

# Goal 1: Secure communication

#### (protecting data in motion)

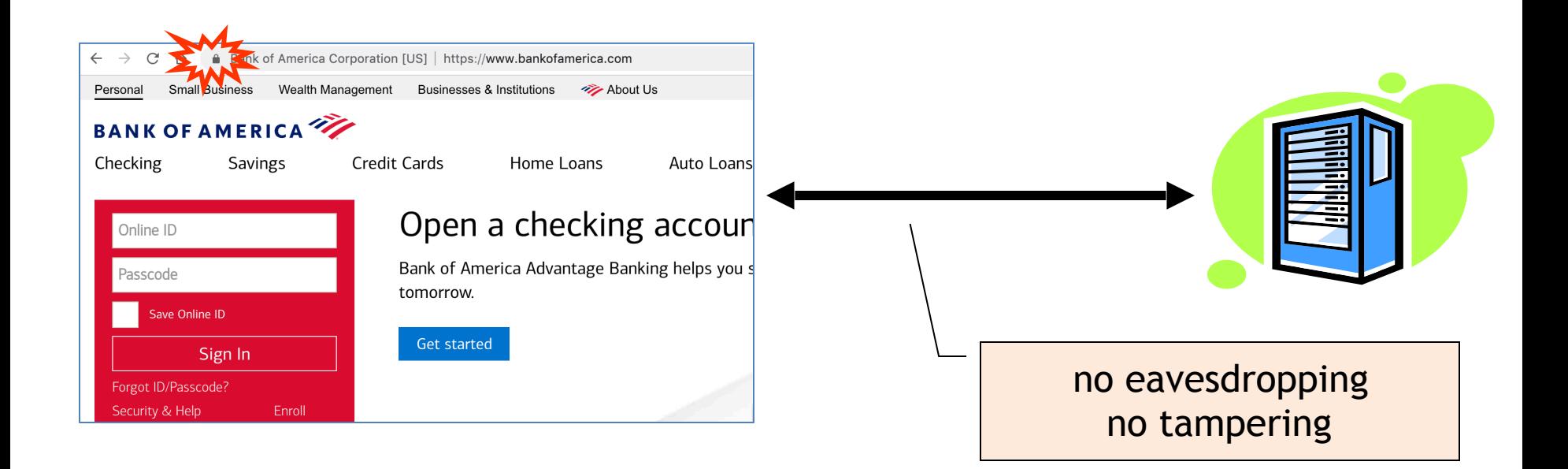

## Transport Layer Security / TLS

Standard for Internet security

– Goal: "... provide privacy and reliability between two communicating applications"

Two main parts

- 1. Handshake Protocol: **Establish shared secret key using public-key cryptography**
- 2. Record Layer: **Transmit data using negotiated key**

Our starting point: Using a key for encryption and integrity

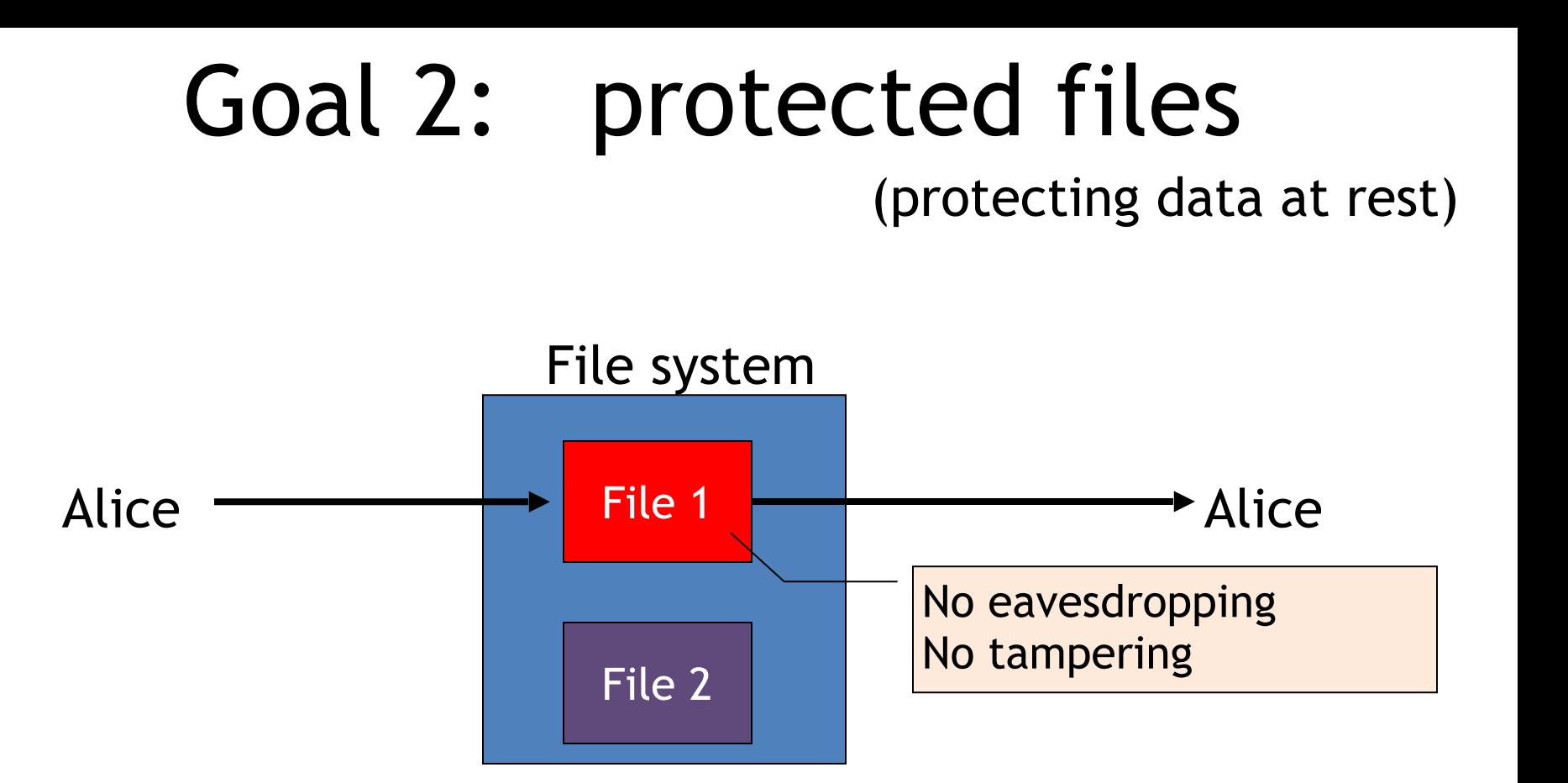

#### Building block: symmetric cipher

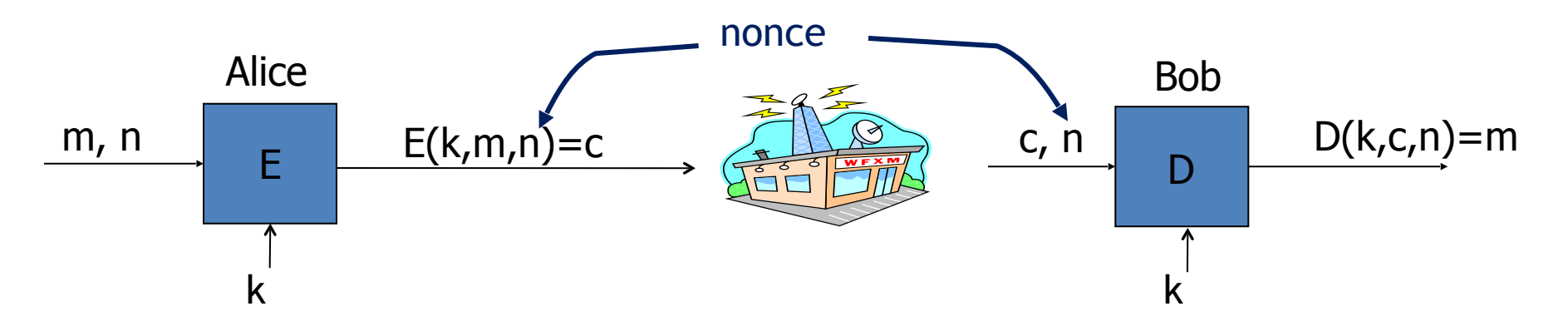

E, D: cipher k: secret key (e.g. 128 bits) m, c: plaintext, ciphertext n: nonce (non-repeating)

Encryption algorithm is publicly known

 $\Rightarrow$  never use a proprietary cipher

### Use Cases

#### **Single use key:** (one time key)

- Key is only used to encrypt one message
	- encrypted email: new key generated for every email
- No need for nonce (set to 0)

#### **Multi use key**: (many time key)

- Key used to encrypt multiple messages
	- TLS: same key used to encrypt many packets
- Use either a *unique* nonce or a *random* nonce

#### First example: One Time Pad (single use key)

Vernam (1917)

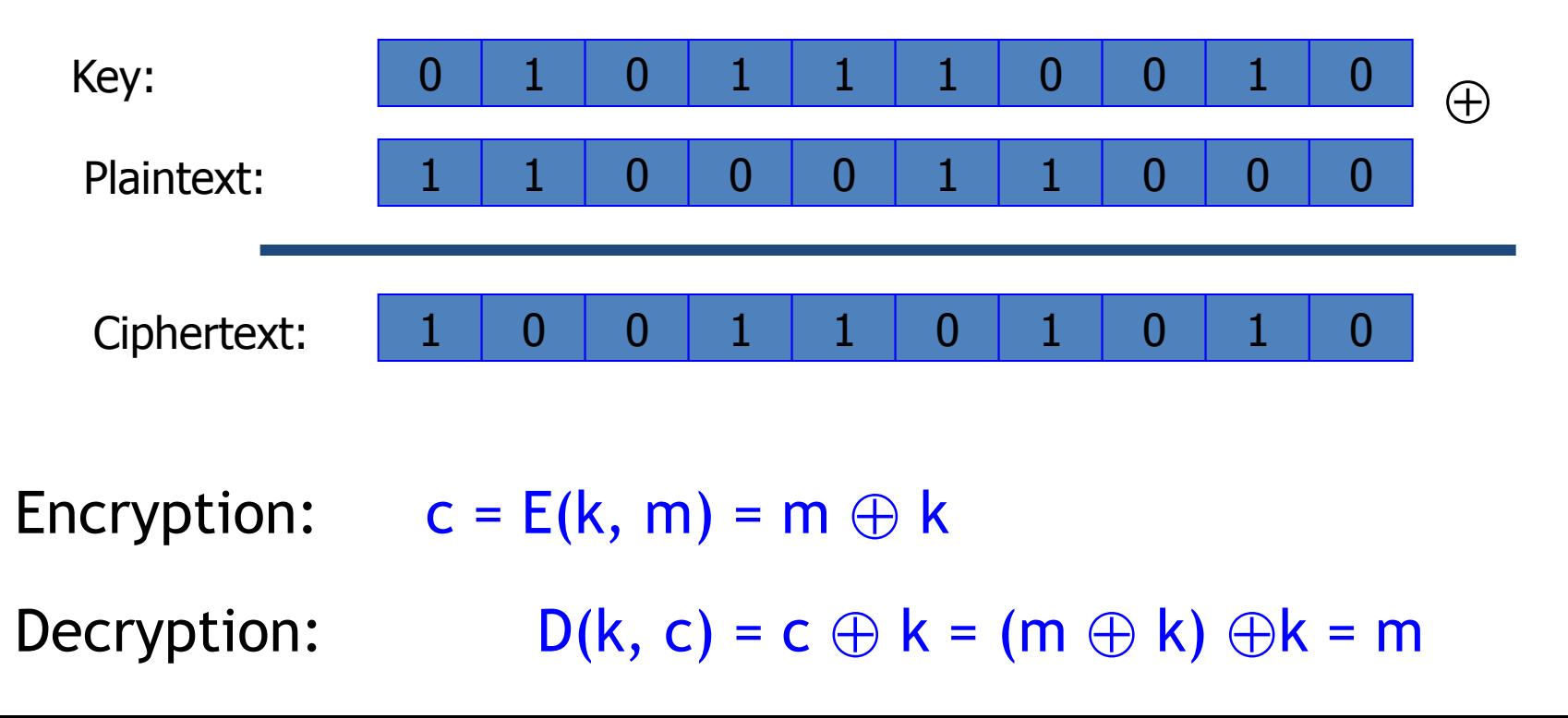

# One Time Pad (OTP) Security

Shannon (1949):

– OTP is "secure" against one-time eavesdropping

– without key, ciphertext reveals no "information" about plaintext

**Problem**: OTP key is as long as the message

## Stream ciphers (single use key)

Problem: OTP key is as long as the message

Solution: Pseudo random key -- stream ciphers

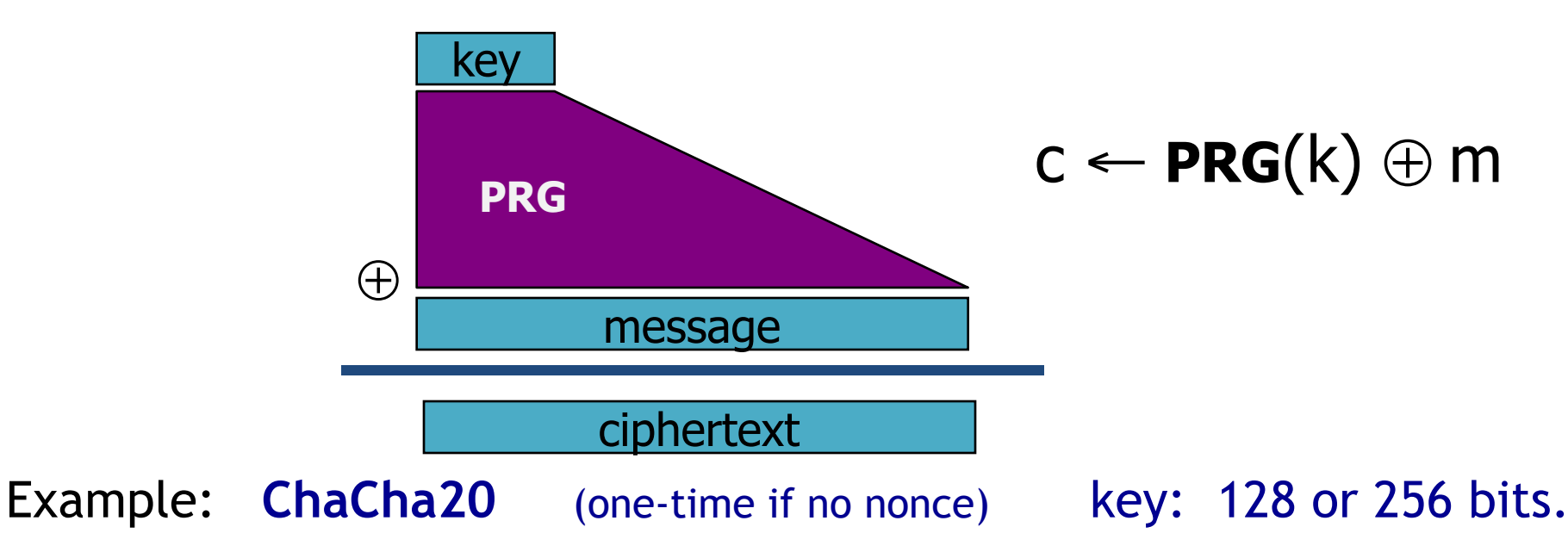

# Dangers in using stream ciphers

One time key !! "Two time pad" is insecure:

 $c_1 \leftarrow m_1 \oplus PRG(k)$ 

 $c_2 \leftarrow m_2 \oplus PRG(k)$ 

Eavesdropper does:

What if want to use same key to encrypt two files?

$$
c_1 \oplus c_2 \quad \rightarrow \quad m_1 \oplus m_2
$$

Enough redundant information in English that:

 $m_1 \oplus m_2 \rightarrow m_1$ ,  $m_2$ 

### Block ciphers: crypto work horse

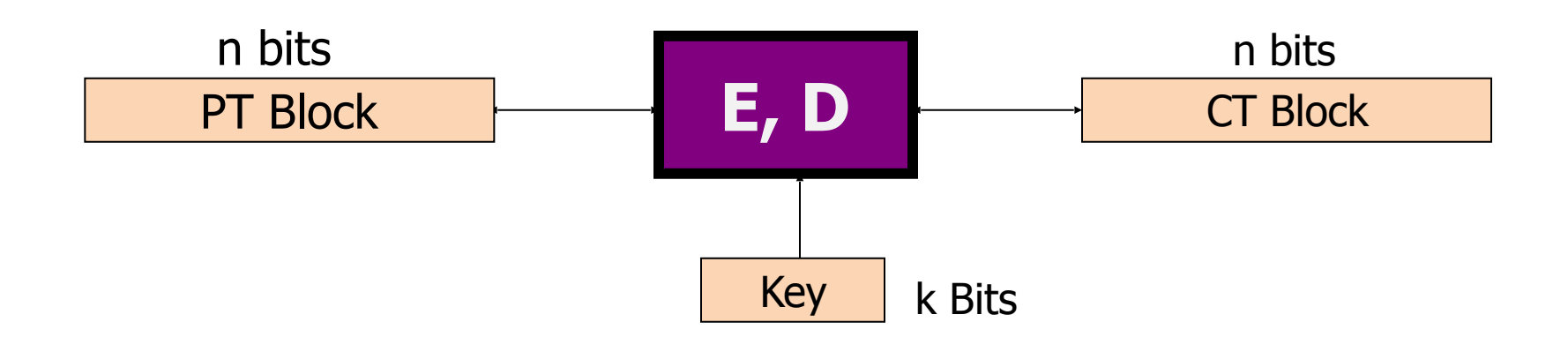

Canonical examples: 1. 3DES:  $n = 64 \text{ bits}$ ,  $k = 168 \text{ bits}$ 

2. AES: n=128 bits, k = 128, 192, 256 bits

# Block Ciphers Built by Iteration

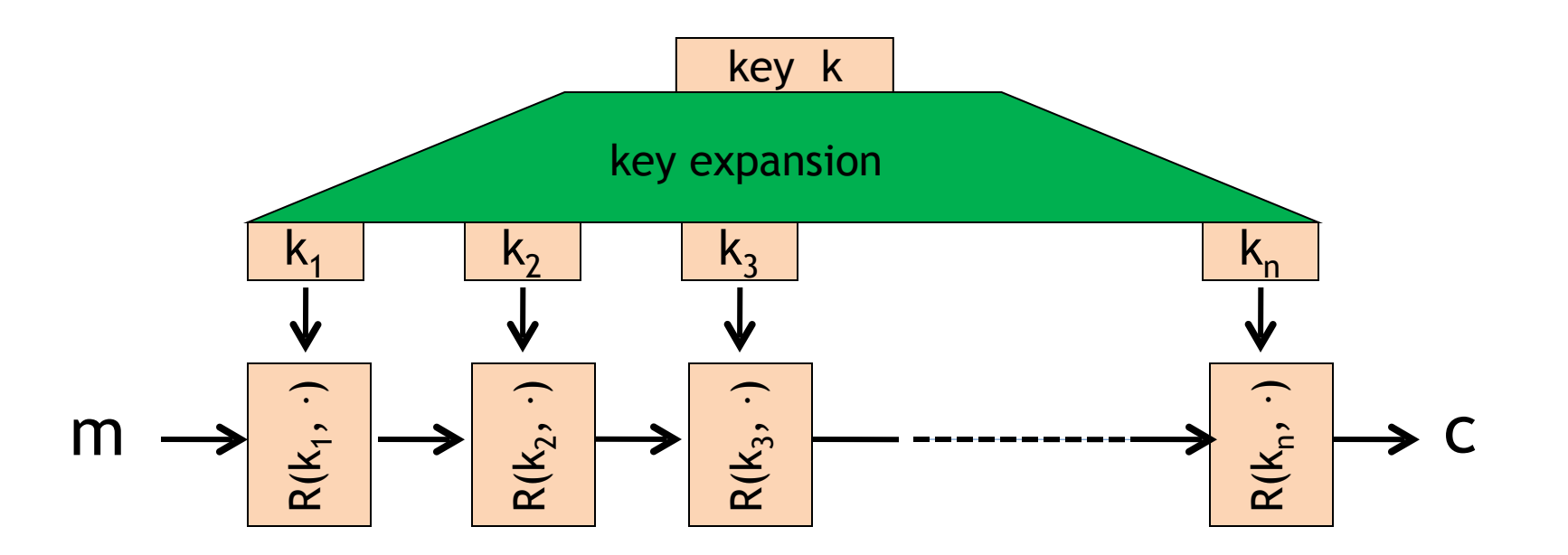

R(k,m): round function

for 3DES  $(n=48)$ , for AES-128  $(n=10)$ 

## Example: AES128

**input**: 128-bit block m, 128-bit key k. **output**: 128-bit block

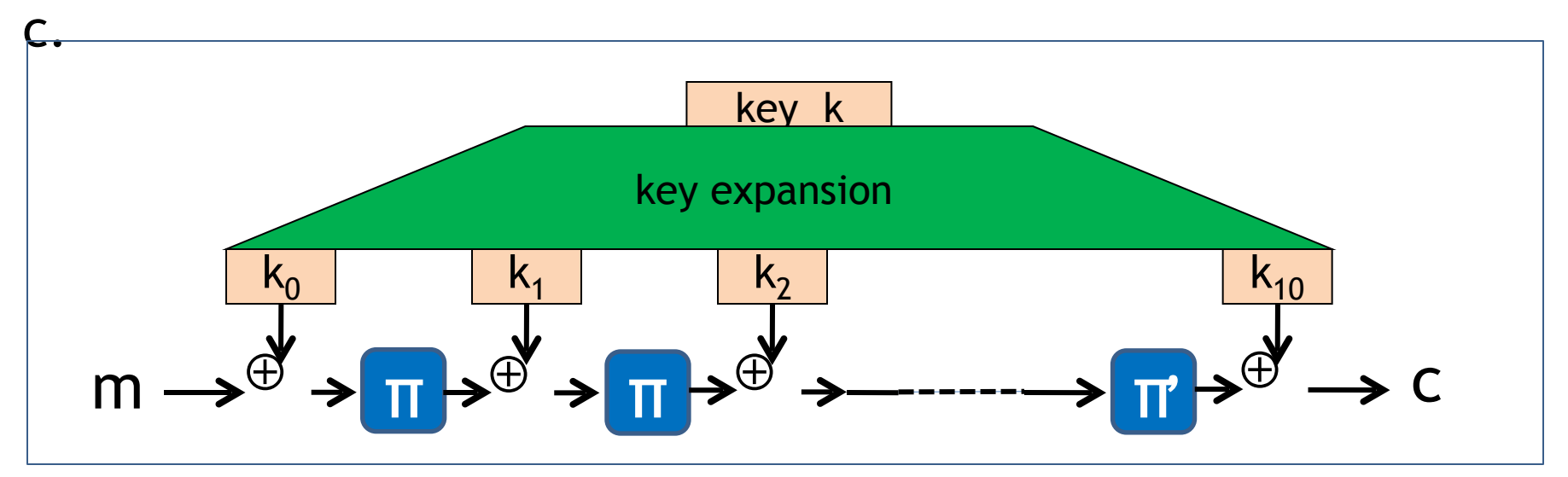

Difficult to design: must resist subtle attacks

• differential attacks, linear attacks, brute-force, …

### Incorrect use of block ciphers

Electronic Code Book (ECB):

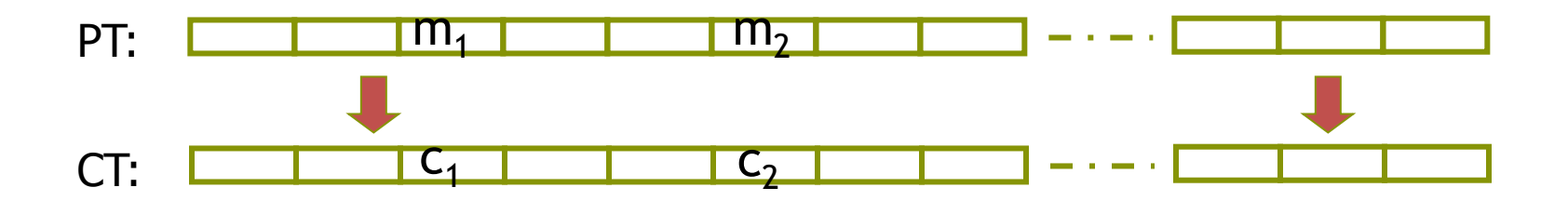

#### Problem:

 $-$  if  $m_1=m_2$  then  $c_1=c_2$ 

## In pictures

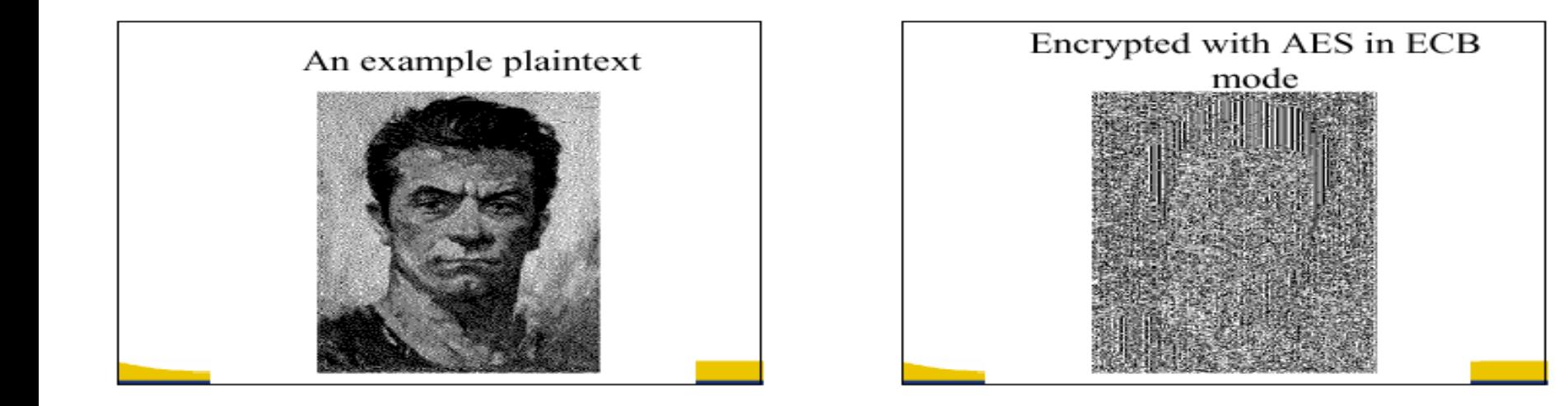

#### CTR mode encryption (eavesdropping security)

Counter mode with a random IV: (parallel encryption)

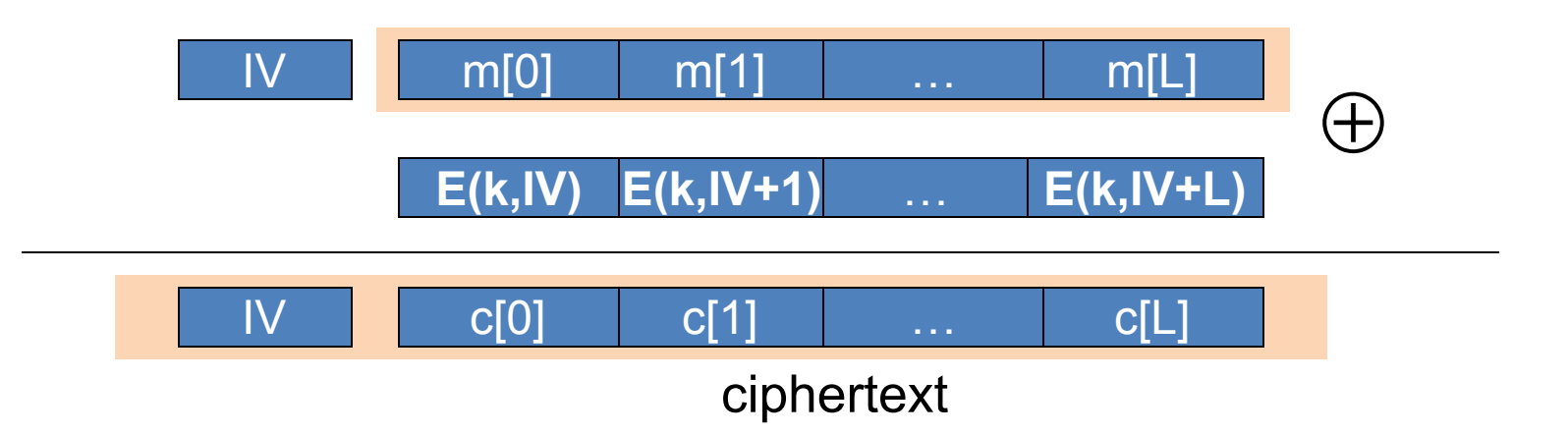

Why is this secure for multiple messages? See the crypto course 40-675

#### Performance

OpenSSL on Intel Haswell, 2.3 GHz ( Linux)

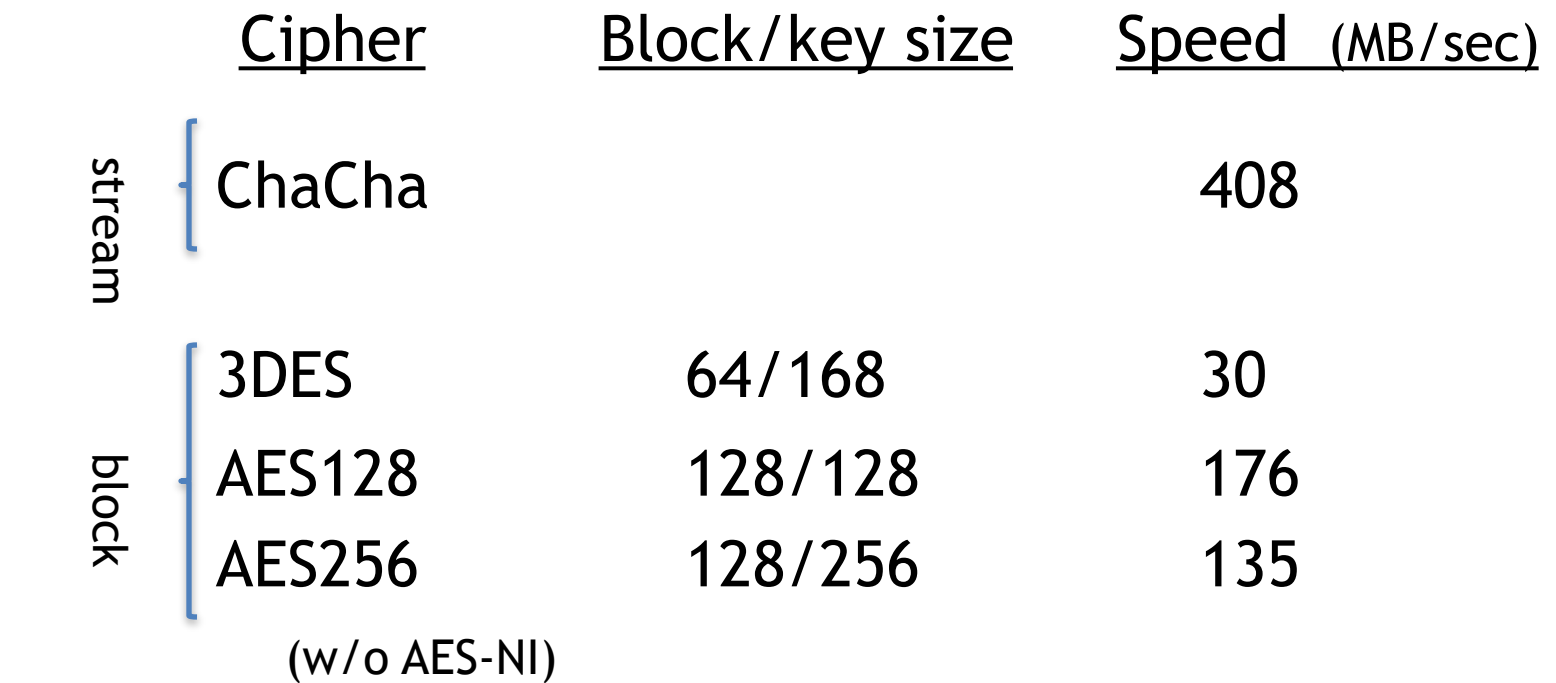

# A Warning

**eavesdropping security is insufficient for most applications** 

Need also to defend against active (tampering) attacks. CTR mode is insecure against active attacks!

Next: methods to ensure message integrity

#### Message Integrity: MACs

- Goal: provide message integrity. No confidentiality.
	- ex: Protecting public binaries on disk.

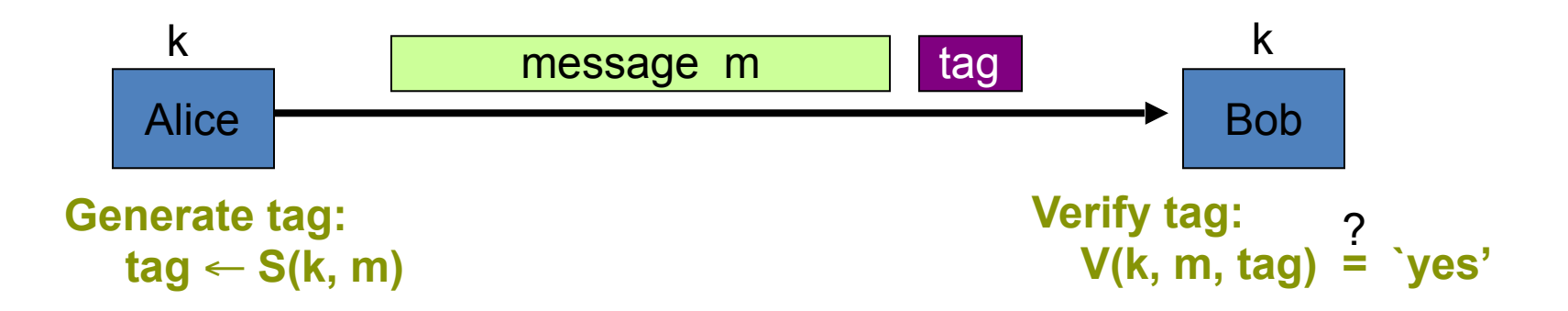

#### Construction: HMAC (Hash-MAC)

Most widely used MAC on the Internet.

 H: hash function. example: SHA-256 ; output is 256 bits

Building a MAC out of a hash function:

– Standardized method: HMAC  $S(k, msg) = H(k\oplus opad || H(k\oplus ipad || msg) )$  Why is this MAC construction secure?

… see the crypto course (40-675)

#### Combining MAC and ENC (Auth. Enc.)

Encryption key  $k_F$ . MAC key =  $k_I$ 

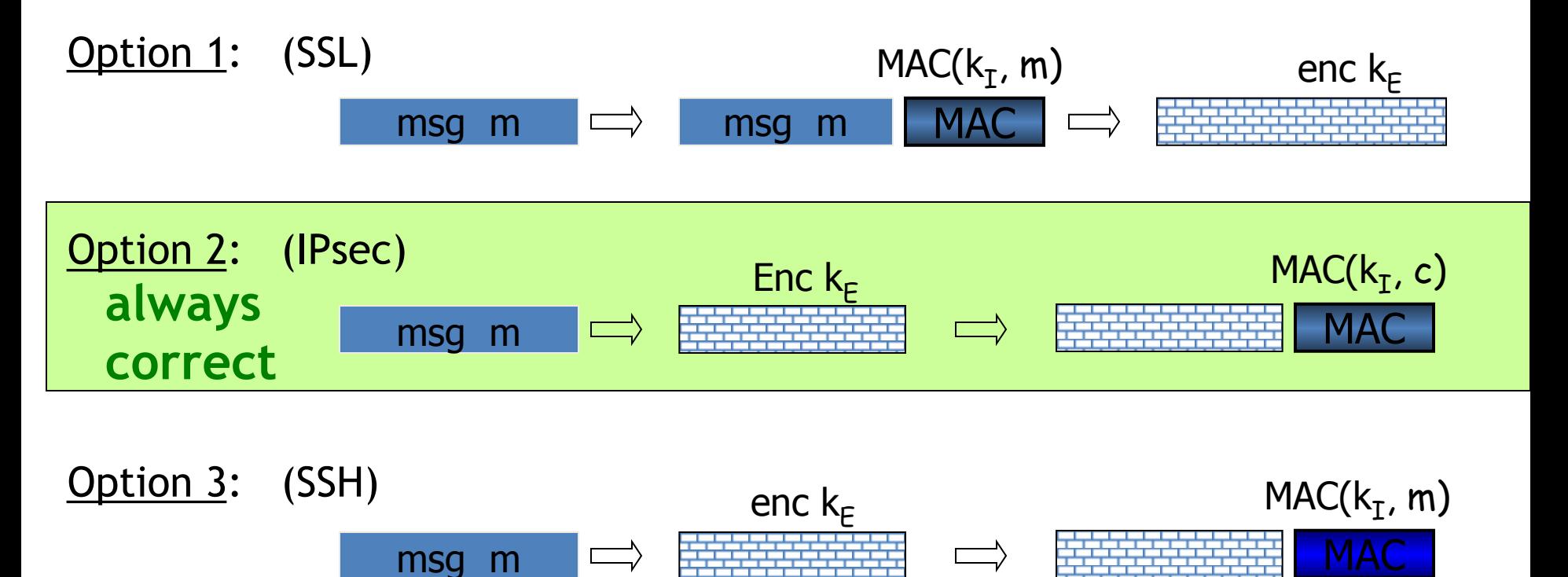

#### **AEAD**: Auth. Enc. with Assoc. Data

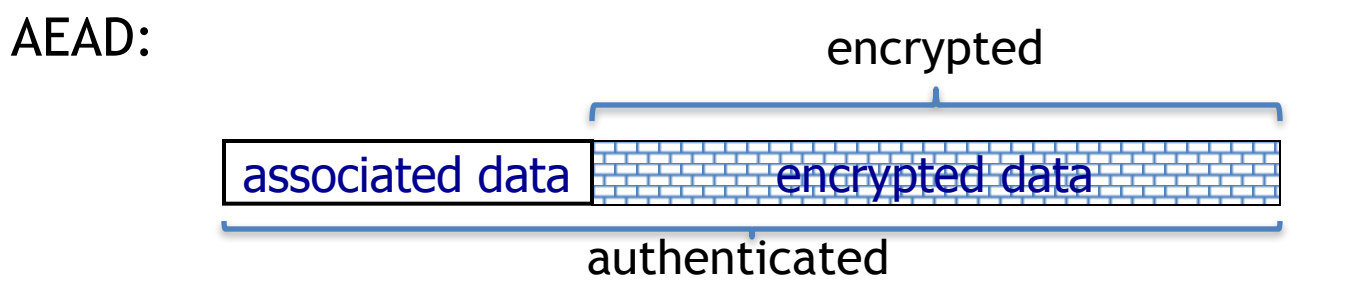

#### **AES-GCM**: CTR mode encryption then MAC

(MAC accelerated via Intel's PCLMULQDQ instruction)

#### Example AES-GCM encryption function

int **encrypt**(

)

unsigned char \***key**,  $\sqrt{2}$  // key unsigned char \***iv**, int iv\_len, and the manner than the term of the same than the term of the term of the term of the term of the term of the term of the term of the term of the term of term of the term of the term of the unsigned char \***plaintext**, int plaintext\_len, // plaintext unsigned char \***aad**, int aad\_len, and the same of the same of the same of the same of the same of the same of th

unsigned char \***ciphertext** // output ct

#### Generating Randomness (e.g. keys, nonces)

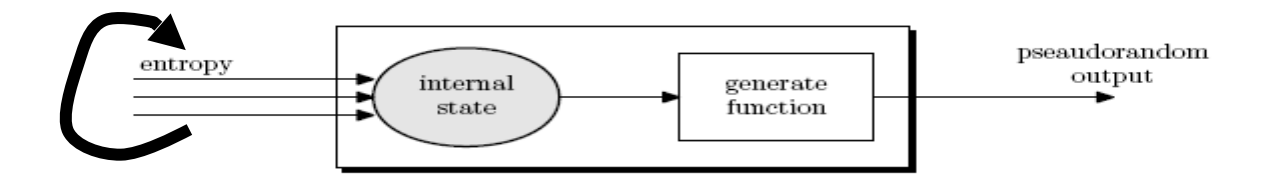

Pseudo random generators in practice: (e.g. /dev/random)

- Continuously add entropy to internal state
- Entropy sources:
	- Hardware RNG: Intel **RdRand** inst. (Ivy Bridge). 3Gb/sec.
	- Timing: hardware interrupts (keyboard, mouse)

# Summary

Shared secret key:

• Used for secure communication and document encryption

**Encryption**: (eavesdropping security) **[should not be used standalone]** 

- One-time key: stream ciphers, CTR with fixed IV
- Many-time key: CTR with random IV

**Integrity**: HMAC or CW-MAC

**Authenticated encryption**: encrypt-then-MAC using GCM

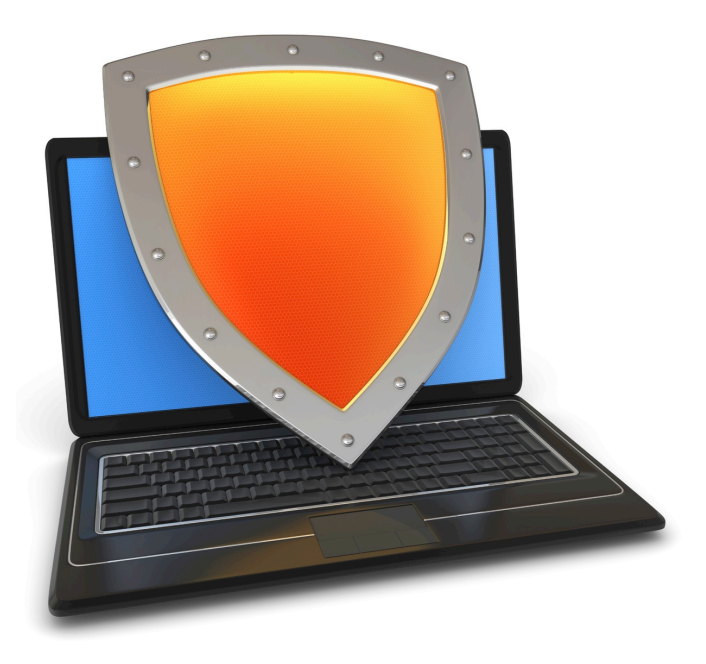

## Crypto Concepts

## Public key cryptography

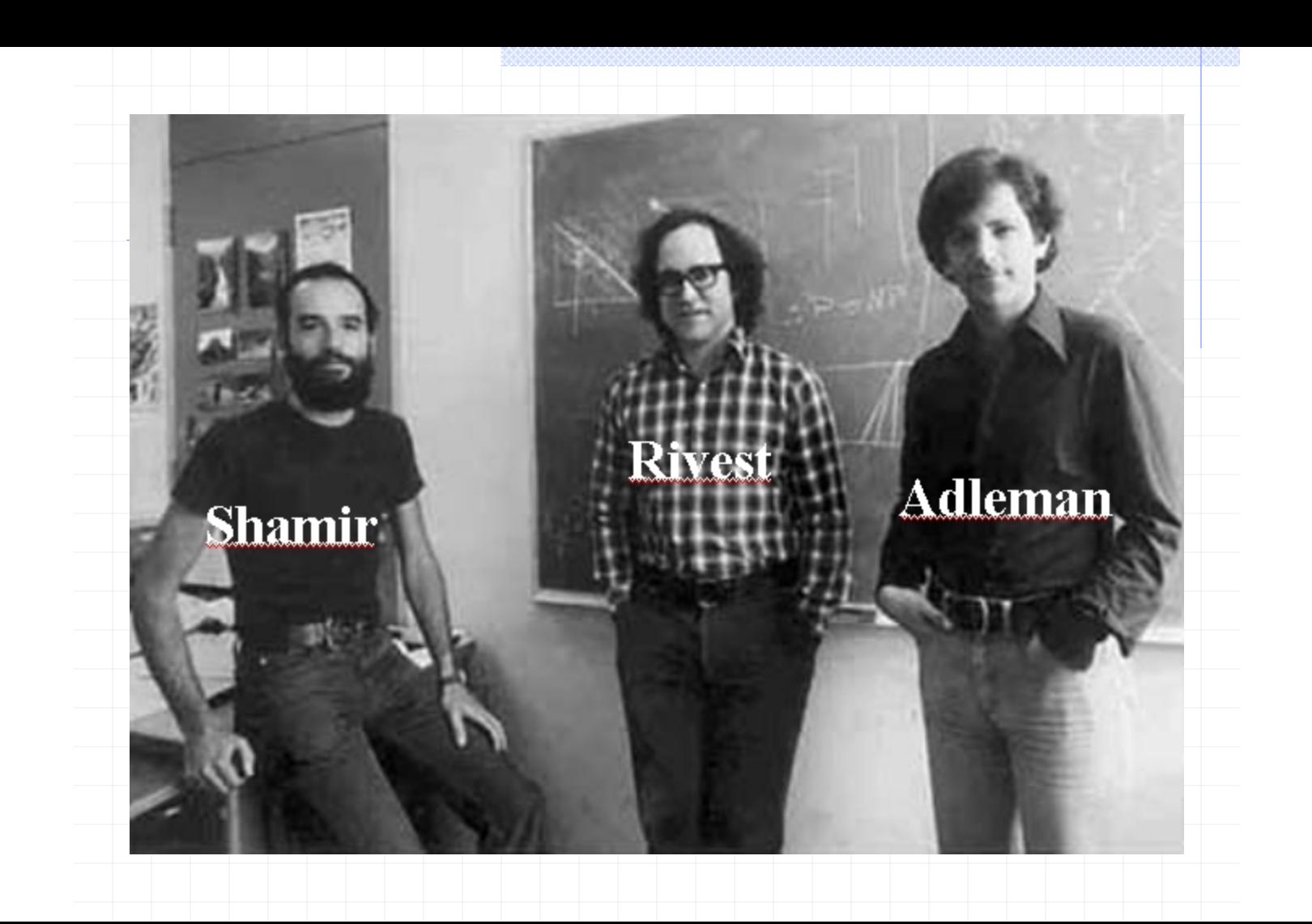

# Public-key encryption

Tool for managing or generating symmetric keys

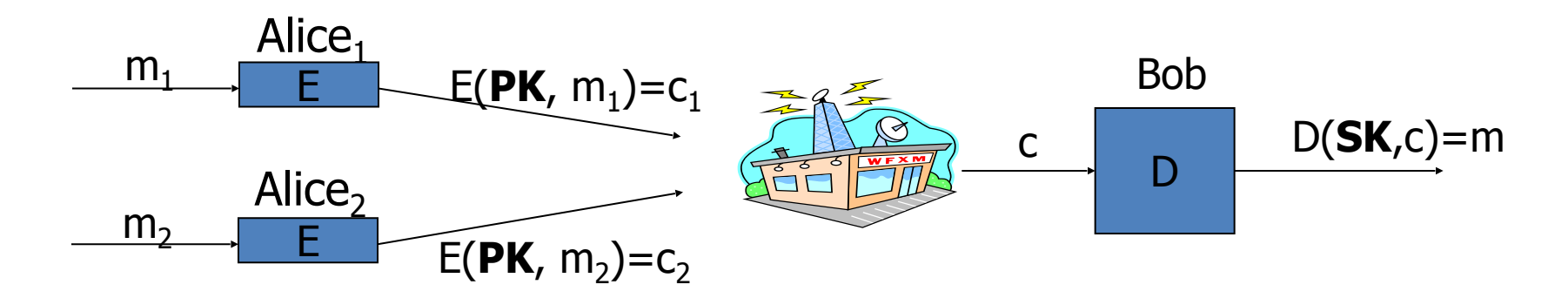

- E Encryption alg. PK Public encryption key
- 
- D Decryption alg. SK Private decryption key

Algorithms E, D are publicly known.

#### Building block: trapdoor permutations

1. Algorithm KeyGen: outputs pk and sk

2. Algorithm  $F(\mathsf{pk}, \cdot)$ : a one-way function

- Computing  $y = F(pk, x)$  is easy
- One-way: given random y finding  $x$  s.t.  $y = F(pk, x)$  is difficult

3. Algorithm  $F^{-1}(sk, \cdot)$ : Invert  $F(pk, \cdot)$  using trapdoor SK

$$
F^{-1}(sk, y) = x
$$

# Example: RSA

1. KeyGen: generate two equal length primes p, q

set  $N \leftarrow p \cdot q$  (3072 bits  $\approx 925$  digits) set  $e \leftarrow 2^{16} + 1 = 65537$  ; d ←  $e^{-1}$  (mod  $\varphi(N)$ )

$$
pk = (N, e) \qquad ; \qquad sk = (N, d)
$$

2. RSA(pk, x) :  $x \rightarrow (x^e \mod N)$ 

Inverting this function is believed to be as hard as factoring N

3. RSA<sup>-1</sup>(pk, y) : y  $\rightarrow$  (y<sup>d</sup> mod N)

# Public Key Encryption with a TDF

KeyGen: generate pk and sk

$$
c_0 \qquad c_1
$$

Encrypt(pk, m):

- choose random  $x \in domain(F)$  and set  $k \leftarrow H(x)$
- $-c_0 \leftarrow F(pk, x)$ ,  $c_1 \leftarrow E(k, m)$  (E: symmetric cipher)

– send  $c = (c_0, c_1)$ 

Decrypt(sk, c=(c<sub>0</sub>,c<sub>1</sub>)):  $x \leftarrow F^{-1}(sk, c_0)$ , k  $\leftarrow H(x)$ , m  $\leftarrow D(k, c_1)$ 

security analysis in crypto course

# Digital signatures

- Goal: bind document to author
	- Problem: attacker can copy Alice's sig from one doc to another

Main idea: make signature depend on document

#### **Example**: signatures from trapdoor functions (e.g. RSA)

sign(
$$
sk, m
$$
) :=  $F^{-1}(sk, H(m))$   
verify(pk, m, sig) := accept if  $F(pk, sig) = H(m)$ 

#### Digital Sigs. from Trapdoor Functions

**sign(sk, msg):**

**verify(pk, msg, sig):**

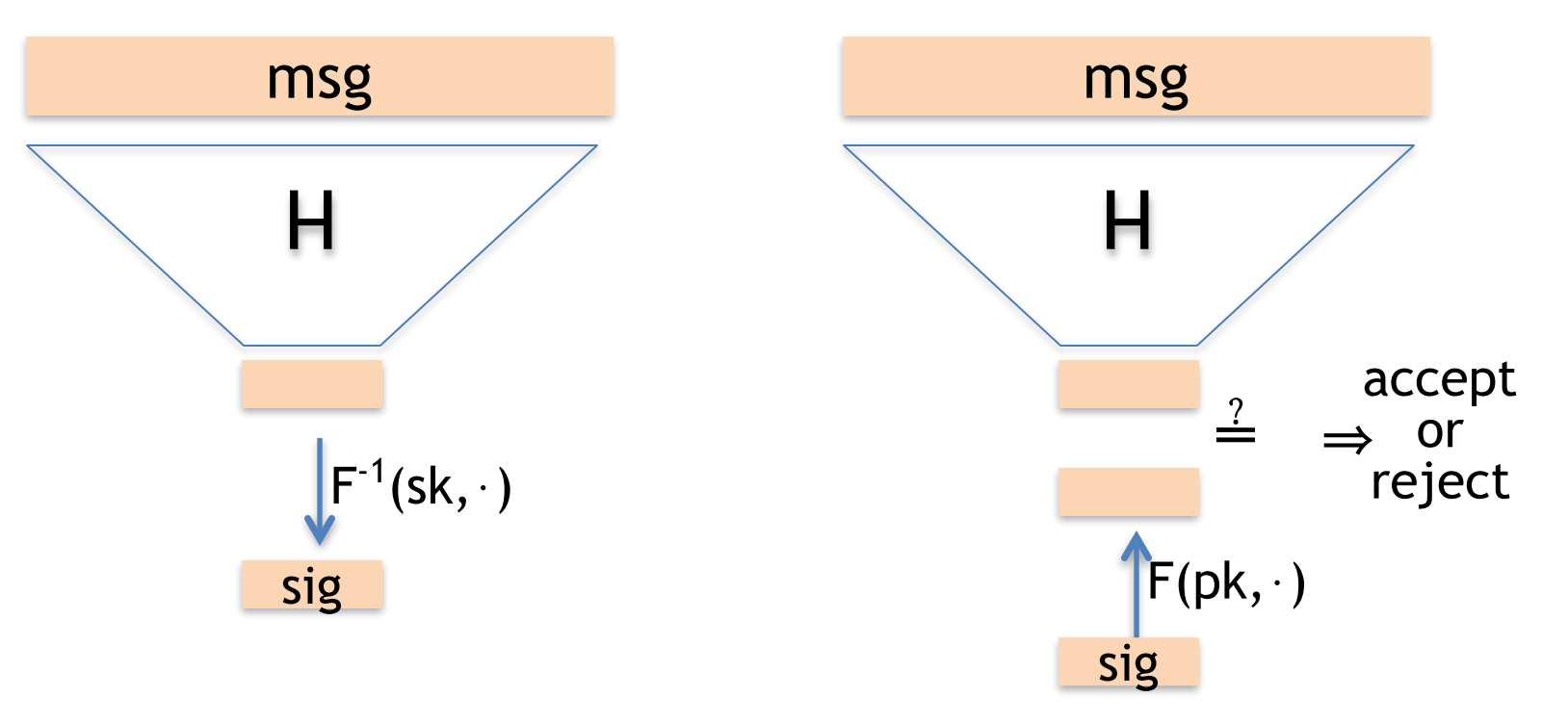

#### Certificates: bind Bob's ID to his PK

How does Alice (browser) obtain Bob's public key  $pk_{Bob}$ ?

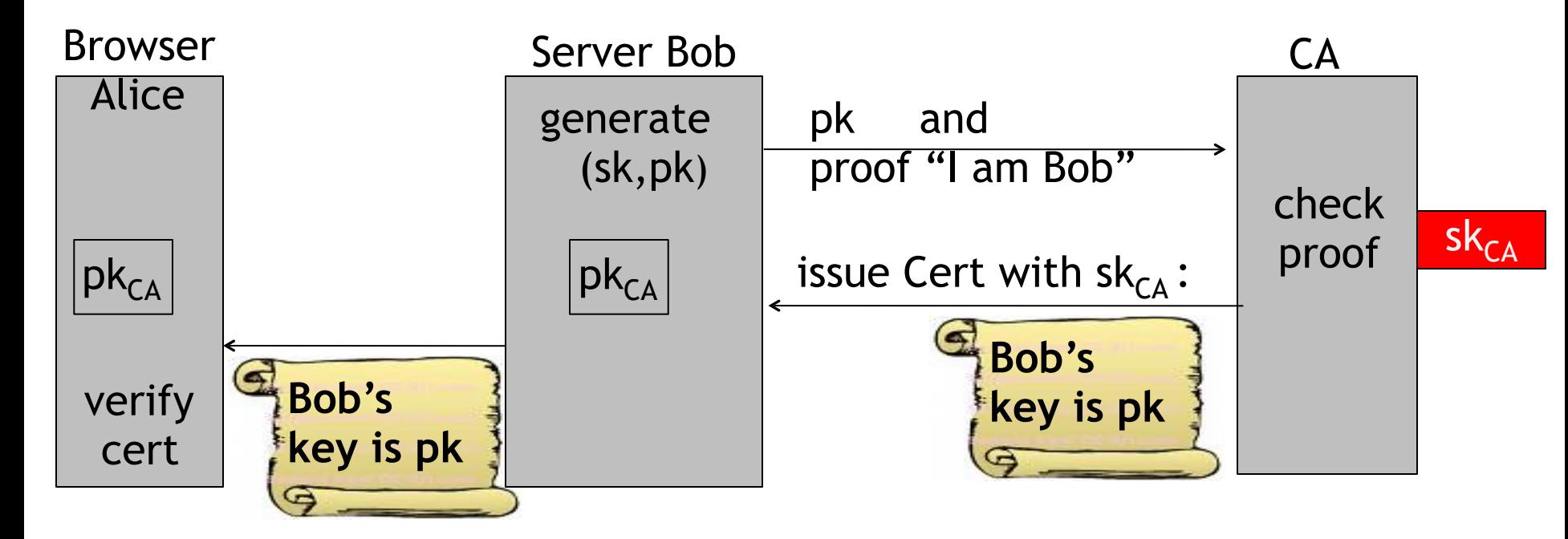

**Bob uses Cert for an extended period** (e.g. one year)

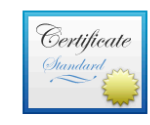

 $\blacktriangledown$ 

#### mail.google.com

Issued by: Google Internet Authority G3

Expires: Wednesday, June 20, 2018 at 6:25:00 AM Pacific Daylight Time

This certificate is valid

#### **Details**

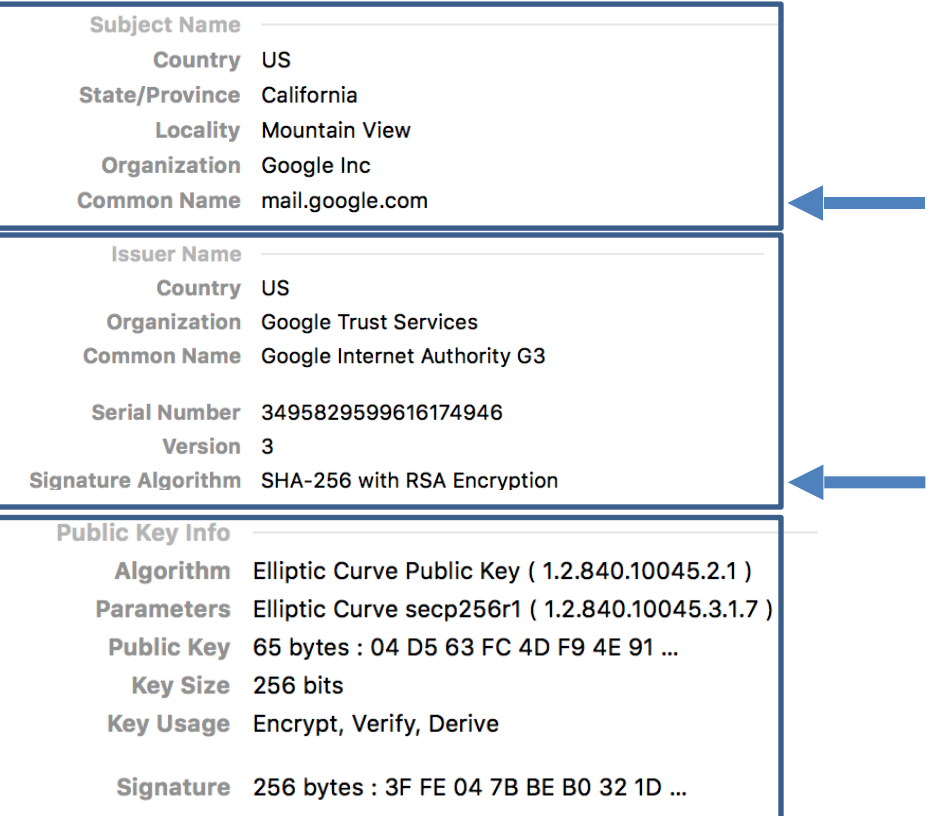

#### Sample certificate:

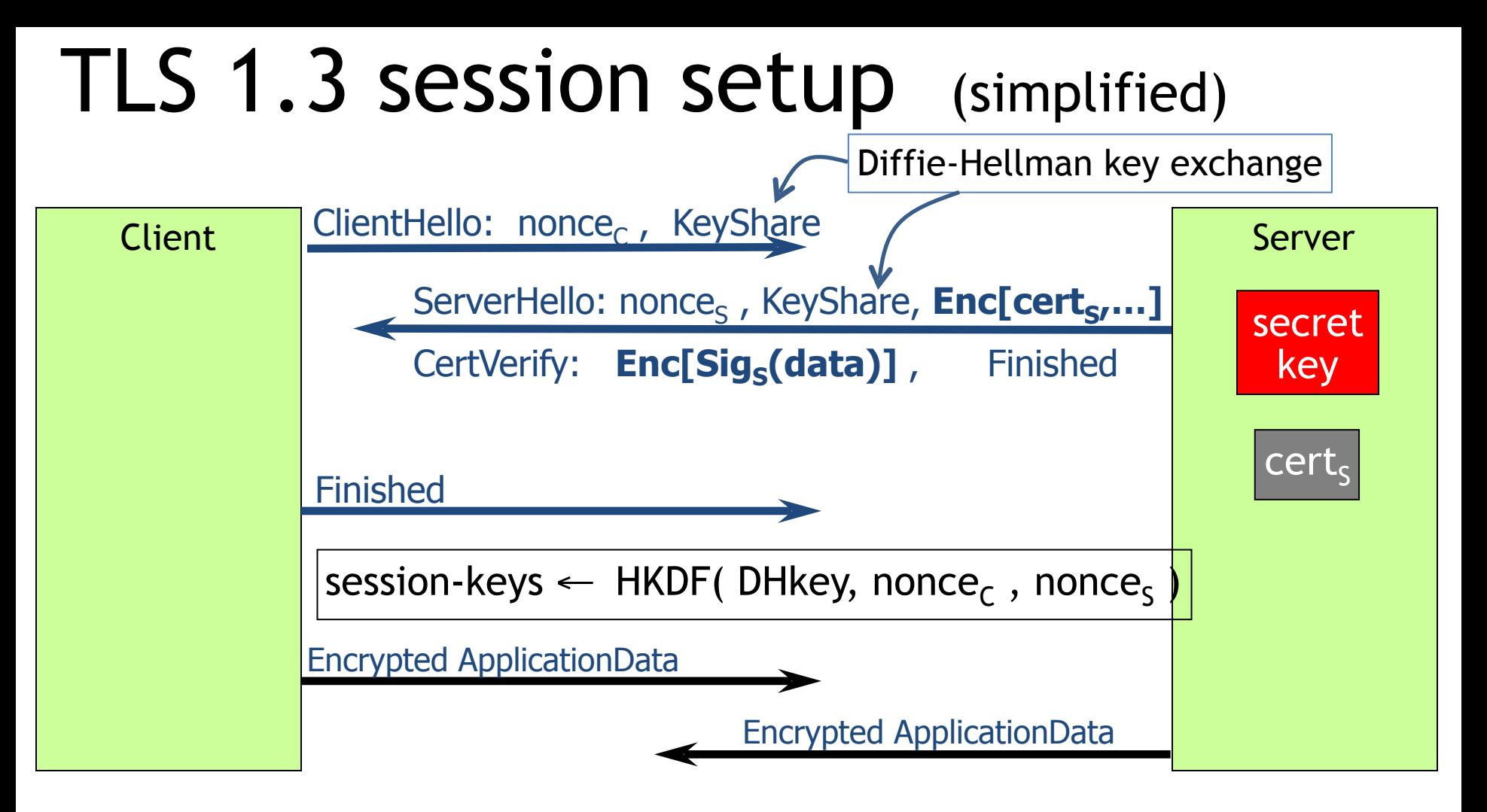

# Properties

#### Connection - secure (strong TLS 1.3)

The connection to this site is encrypted and authenticated using TLS 1.3 (a strong protocol), X25519 (a strong key exchange), and AES 128 GCM (a strong cipher).

**Nonces**: prevent replay of an old session

**Forward secrecy**: server compromise does not expose old sessions

**Some identity protection**: certificates are sent encrypted

**One sided authentication**:

- Browser identifies server using server-cert
- TLS has support for mutual authentication
	- Rarely used: requires a client pk/sk and client-cert

Gmail

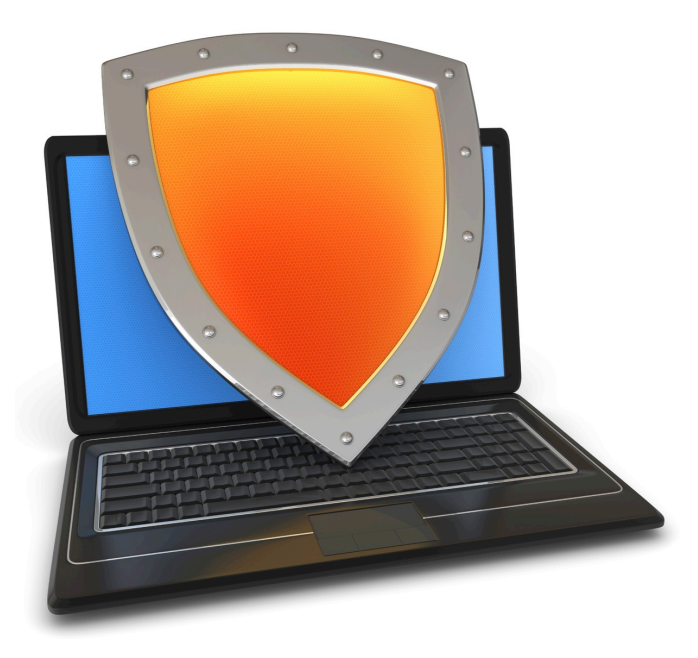

# Crypto Concepts

## A brief sample of advanced crypto

### Protocols

• Elections

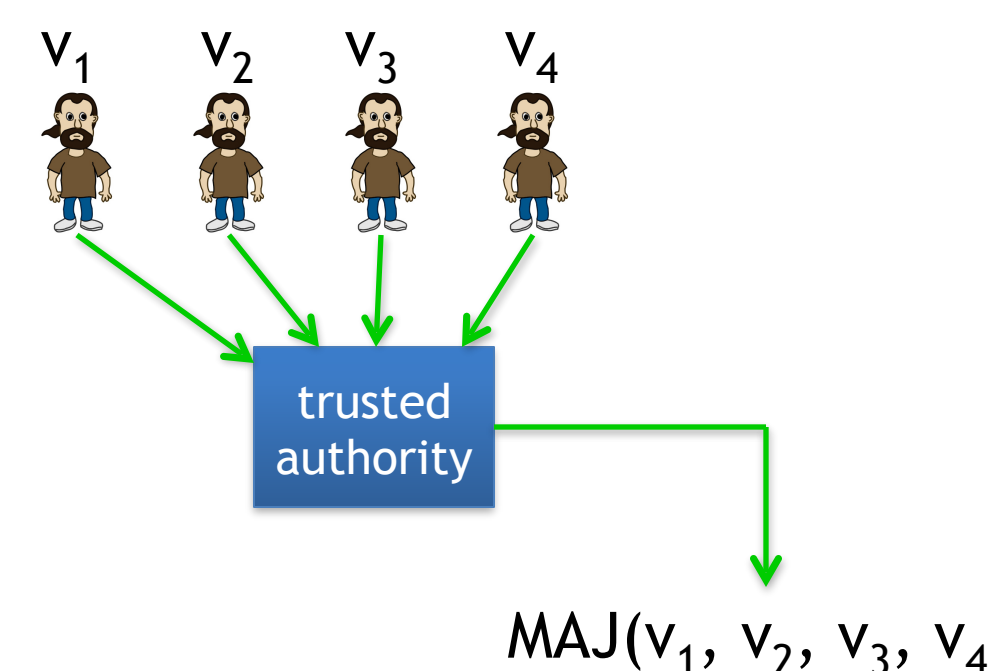

#### Can we do the same without a trusted party?

## Protocols

- Elections
- Private auctions

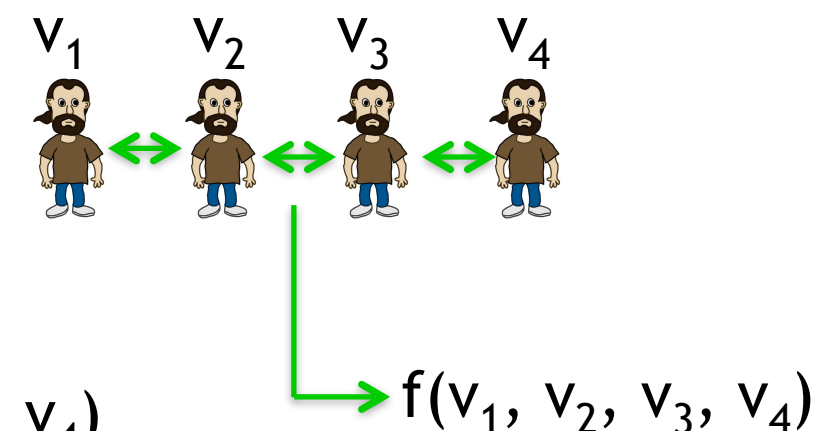

- Goal: compute  $f(v_1, v_2, v_3, v_4)$
- "Thm:" anything that can be done with a trusted authority can also be done without
- Secure multi-party computation

# Magical applications

• Privately outsourcing computation

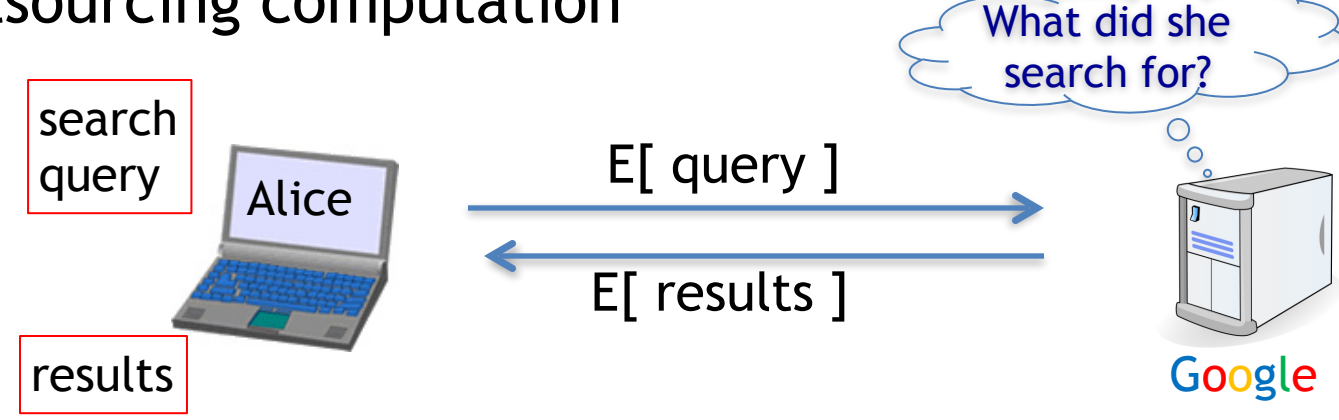

• Zero knowledge (proof of knowledge)  $N=p \cdot q$  Alice I know the factors of N !! proof π ??? N

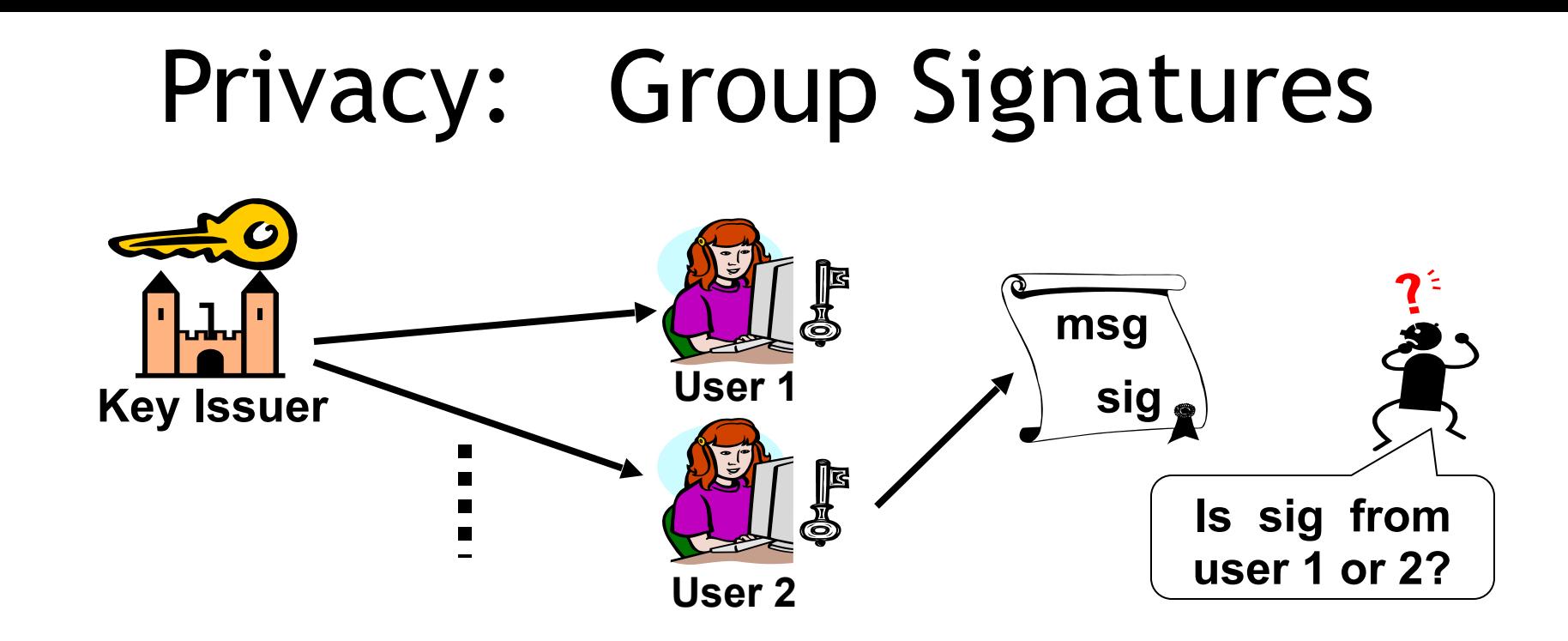

Simple solution: give all users same private key … but also need to revoke signers when they misbehave

#### Example: Vehicle Safety Comm. (VSC)

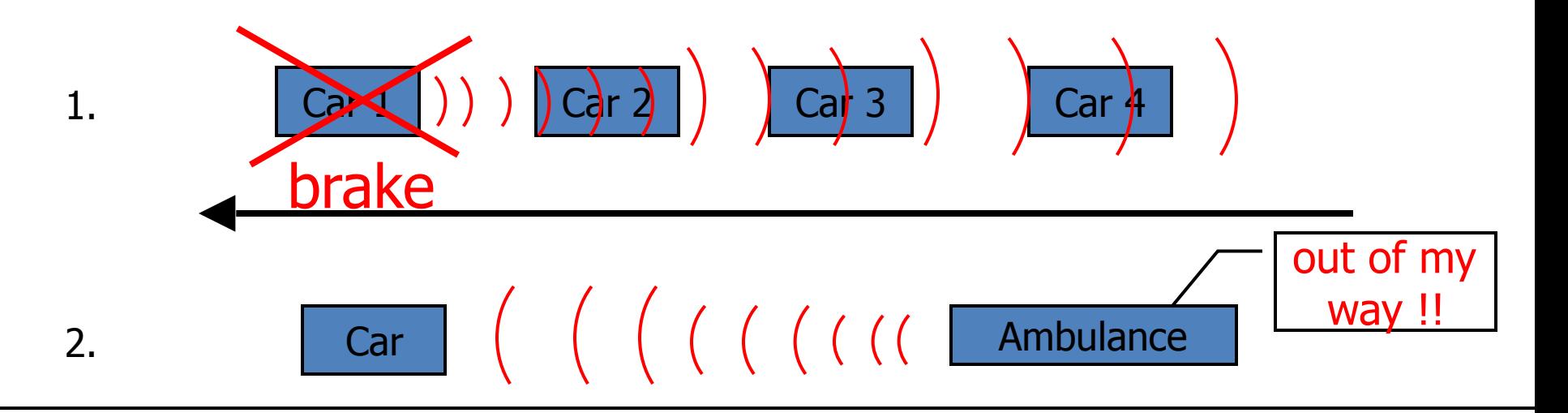

Require authenticated (signed) messages from cars.

− Prevent impersonation and DoS on traffic system.

Privacy problem: cars broadcasting signed  $(x,y, V)$ .

 $Groun = cat of all care$ Clean solution: group sigs. Group = set of all cars.

# Summary: crypto concepts

Symmetric cryptography:

Authenticated Encryption (AE) and message integrity

Public-key cryptography: Public-key encryption, digital signatures, key exchange

Certificates: bind a public key to an identity using a CA – Used in TLS to identify server (and possibly client)

Modern crypto: goes far beyond basic encryption and signatures